# Propio Atrium-Insurance Validation

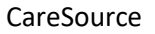

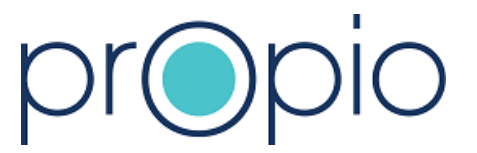

### Pre-requisites

- 1. As a Provider, you must first be approved by CareSource to participate in this program. Information for this program can be found [by clicking this link.](https://propio-ls.com/welcome-caresource-providers/)
- 2. We encourage all Providers to be contracted directly with Propio to allow interpreting services to be billed directly to your agency should the patient not meet CareSource eligibility. Without a direct contract, services will be otherwise denied. To confirm if you have a CareSource or direct Propio account setup, please contact [ClientServices@Propio-LS.com.](mailto:ClientServices@Propio-LS.com)

## Once Access Setup is Complete

Congratulations! You now have access to the onsite interpreter scheduling platform - Atrium. Upon your initial login, you will be prompted to update your password.

Username: Your email address Temporary PW: PROPIO Overview video: [Click Here](https://www.youtube.com/watch?v=twvm_YfgXso)

### Obtaining insurance validation

Follow the directions for submitting a pre-scheduled request as indicated in the overview video. To qualify an appointment for the CareSource program, select your CareSource account and follow these additional steps:

- 1. Enter insured's (consumer) name & confirm date of birth. If insured's profile has not been setup, select + (add) to create the insurance profile
- 2. Confirm insured's insurance profile:
	- a. BASIC INFORMATION (Required)
		- i. First name (Required)
		- ii. Last name (Required)
		- iii. Date of birth (Required)
	- b. ADDRESS Optional
	- c. INSURANCE DETAILS
		- i. Insurance name or State of coverage (Required)
		- ii. Member ID (Required)
		- iii. Effective date or date of insurance profile setup (Required)
- 3. Upon completion, select SAVE to allow the system to automatically validate eligibility. Should additional information need to be reviewed/confirmed, a message will appear. Once confirmed, select REFRESH to re-validate.

NOTE: Should the insured not meet CareSource eligibility, you may change the account to your direct account to proceed with the scheduled request.

# Propio Atrium-Insurance Validation

**CareSource** 

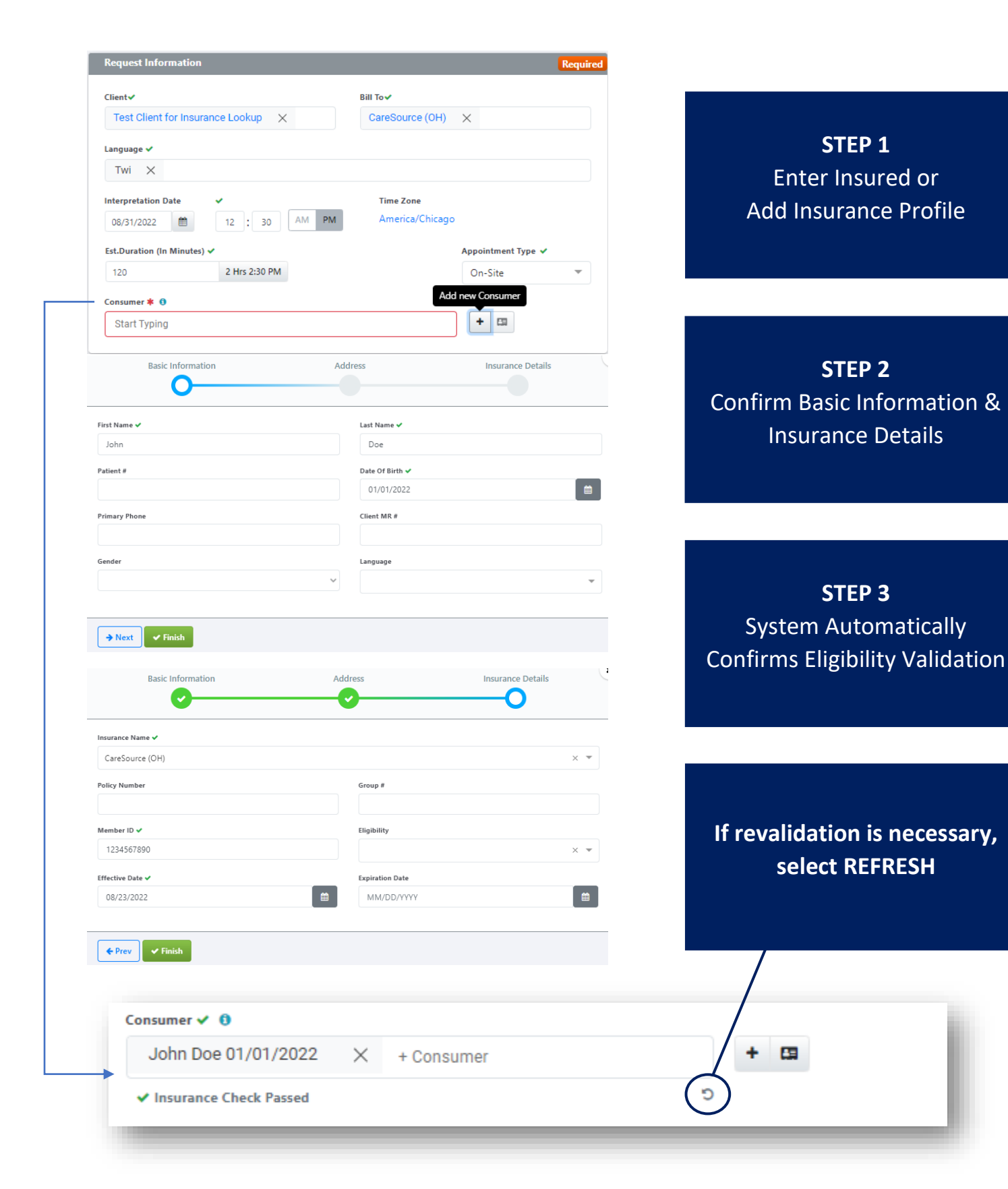

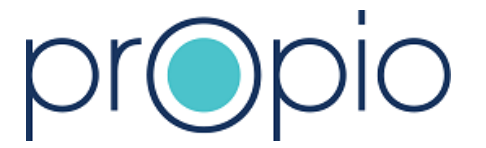

Propio Atrium Insurance Validation\_rev2022.08WT